## **SELinux - Bug #5981**

### **Passenger opens up udp port**

05/29/2014 12:24 PM - Lukas Zapletal

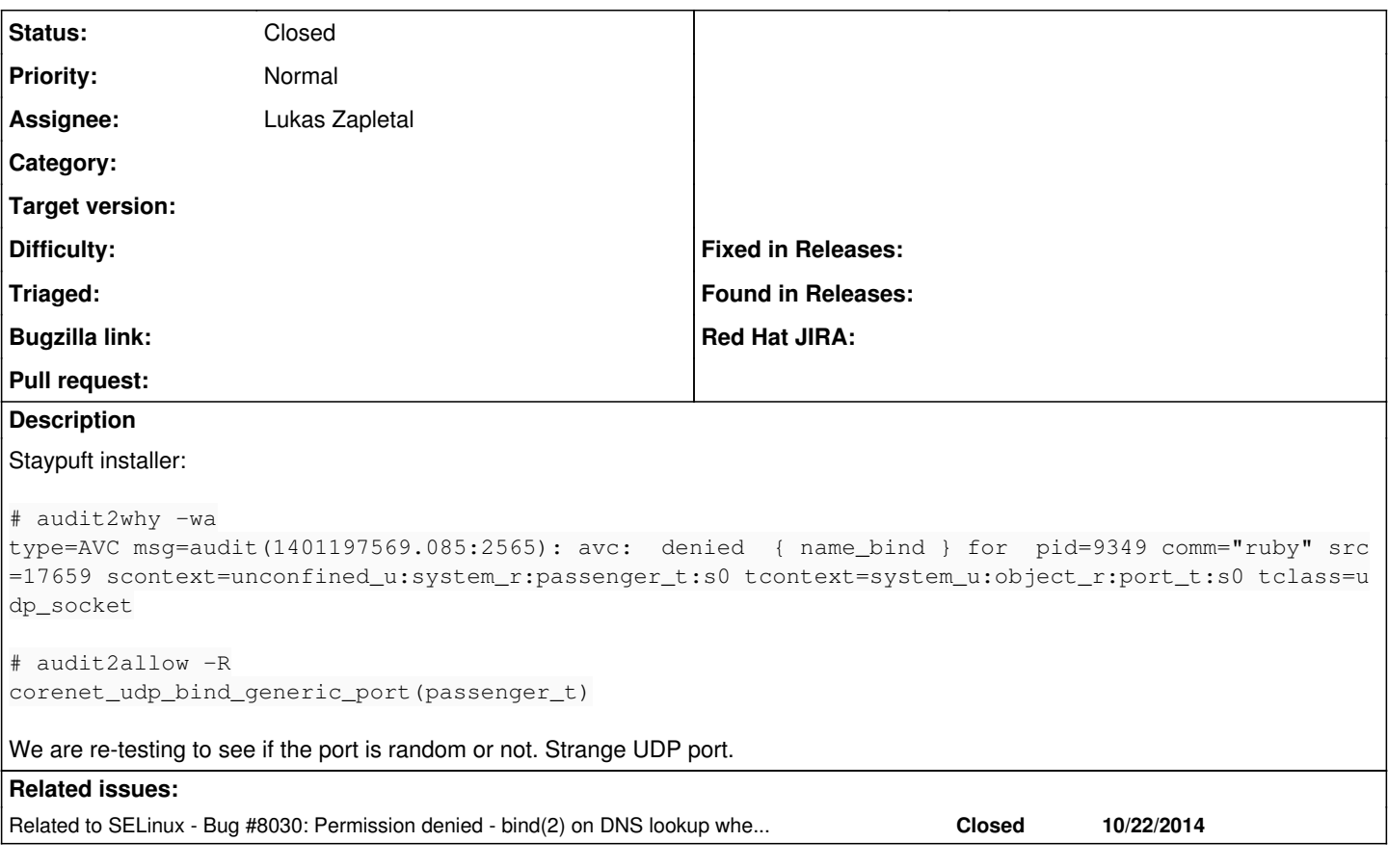

# **History**

#### **#1 - 05/29/2014 01:02 PM - Lukas Zapletal**

#### And another run:

type=AVC msg=audit(1401367752.666:1209): avc: denied { name\_bind } for pid=16698 comm="ruby" src=7108 scont ext=unconfined\_u:system\_r:passenger\_t:s0 tcontext=system\_u:object\_r:port\_t:s0 tclass=udp\_socket

#### Different UDP port is bound. Hmmmm.

#### **#2 - 11/23/2015 07:24 AM - Luis Fernández**

Do you have any update about what is triggering this alert on SELinux? I see it from time to time and I would like to understand it before polishing the module.

#### **#3 - 11/23/2015 07:36 AM - Lukas Zapletal**

*- Status changed from New to Closed*

This was fixed in  $#8030$  - it was a DNS Ruby library.

### **#4 - 11/23/2015 07:36 AM - Lukas Zapletal**

*- Related to Bug #8030: Permission denied - bind(2) on DNS lookup when creating a host added*